# **Application: gvSIG desktop - gvSIG bugs #4515**

## **extraño comportamiento de barras de herramientas al abandonar modo vista.**

06/26/2017 09:35 PM - Mario Fevre

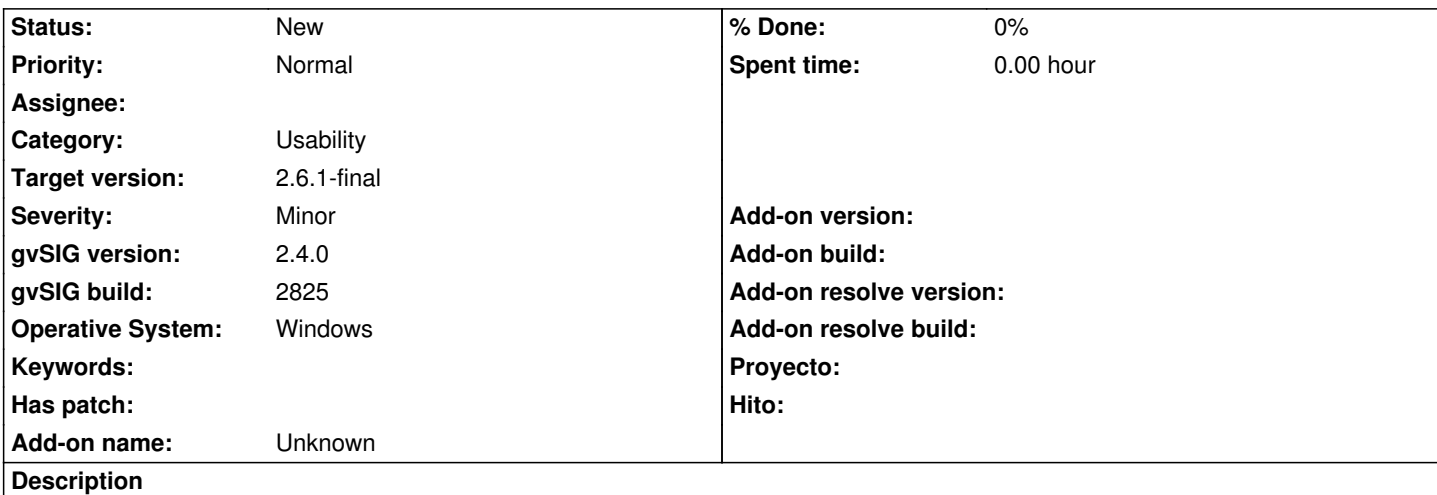

Al ingresar a un mapa, tabla o gráfica, se cargan los botones correspondientes en sus barras de herramientas. Al salir al gestor de proyecto se retiran dichos botones.

Hasta aquí todo bien.

Se comporta de modo distinto al ingresar al modo vista y luego salir al gestor de proyecto. Parte de los botones correspondientes al modo de la vista se retiran de sus barras, pero parte de los mismos quedan activos.

Claramente es un problema menor, pero no deja de ser una inconsistencia en el comportamiento de gvSIG.

#### **History**

#### **#1 - 06/26/2017 11:43 PM - Álvaro Anguix**

Por lo que he observado ocurre como comenta Mario si la Vista está abierta y de ahí pasamos al Gestor de proyecto sin cerrarla. Si se cierra si se tiene el comportamiento esperado.

#### **#2 - 08/11/2023 10:31 AM - Álvaro Anguix**

*- Target version set to 2.6.1-final*

#### **#3 - 10/18/2023 02:45 PM - Álvaro Anguix**

*- Subject changed from extraño comportamiento de barras de herramietnas al abandomar modo vista. to extraño comportamiento de barras de herramientas al abandomar modo vista.*

### **#4 - 10/18/2023 02:45 PM - Álvaro Anguix**

*- Subject changed from extraño comportamiento de barras de herramientas al abandomar modo vista. to extraño comportamiento de barras de herramientas al abandonar modo vista.*